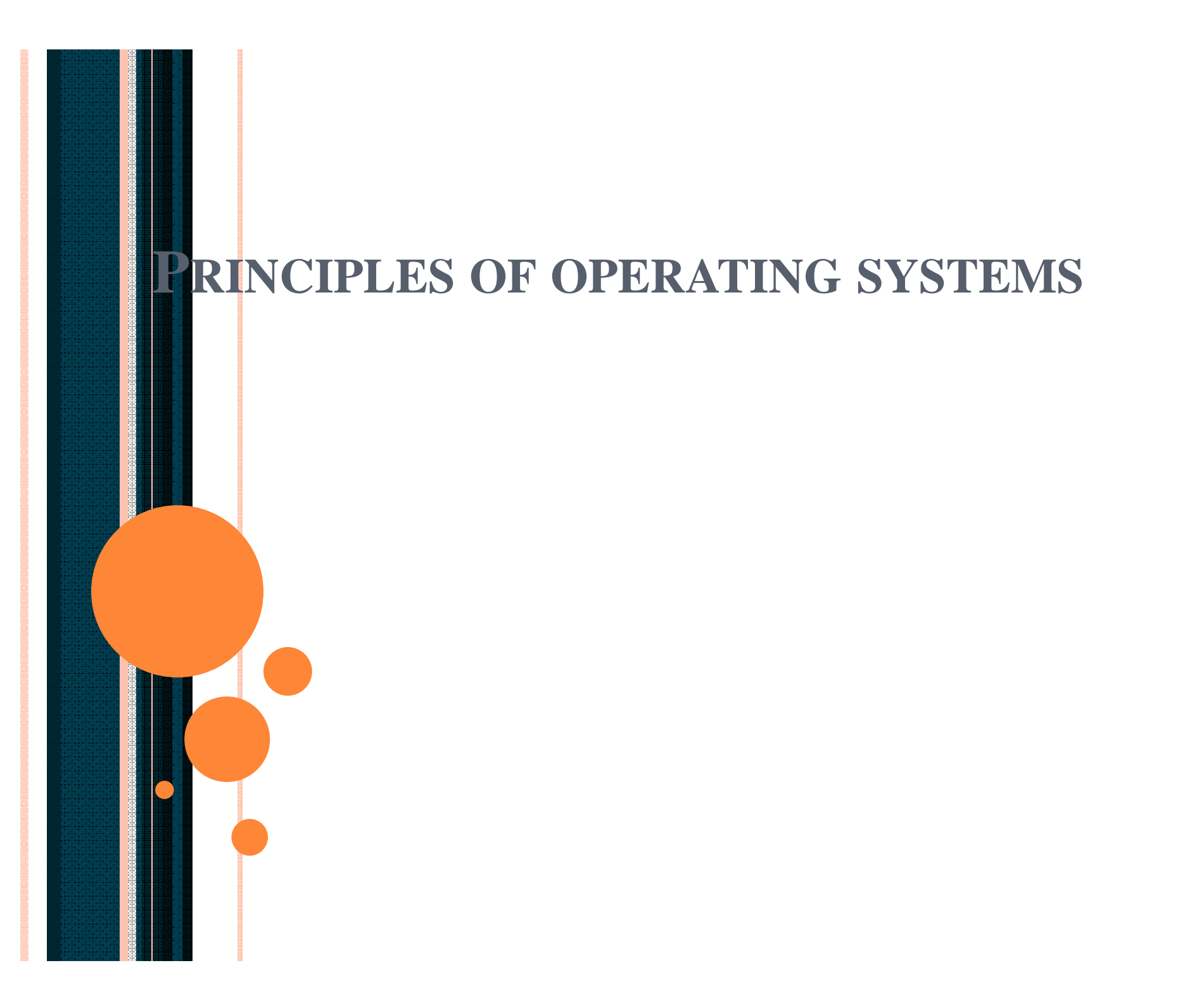

# LECTURE – 24 Semaphores and Bounded Buffer

#### **Semaphores**

#### ◆ **Semaphore** is a type of generalized lock

- Defined by Dijkstra in the last 60s
- Main synchronization primitives used in UNIX
- Consist of a positive integer value
- Two operations
	- *P()*: an atomic operation that waits for semaphore to become positive, then decrement it by 1
	- ◆ *: an atomic operation that increments* semaphore by 1 and wakes up a waiting thread at  $P()$ , if any.

# Semaphores vs. Integers

• No negative values  $\rightarrow$  Only operations are P() and V() –Cannot read or write semaphore values – Except at the initialization times ◆ Operations are atomic – Two P() calls cannot decrement the value below zero –A sleeping thread at P() cannot miss a wakeup from V()

#### Binary Semaphores

 A *binary semaphore* is initialized to 1 ◆ P() waits until the value is 1 – Then set it to 0 V() *sets* the value to 1 – Wakes up a thread waiting at P(), if any

1. Mutual exclusion – Lock was designed to do this

**lock->acquire(); // critical section lock->release();**

#### 1. Mutual exclusion

1. The lock function can be realized with a binary semaphore: semaphore subsumes lock.

Semaphore has an initial value of 1

- ◆ P() is called before a critical section
- V() is called after the critical section

**semaphore litter\_box = 1; P(litter\_box); // critical section V(litter\_box);**

#### 1. Mutual exclusion

–Semaphore has an initial value of 1 – P() is called before a critical section –V() is called after the critical section

**semaphore litter\_box = 1; P(litter\_box); // critical section V(litter\_box);**

 $litter\_box = 1$ 

#### 1. Mutual exclusion

–Semaphore has an initial value of 1 – P() is called before a critical section –V() is called after the critical section

litter\_box =  $1 \rightarrow 0$ 

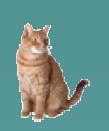

**semaphore litter\_box = 1; P(litter\_box); // purrr… // critical section**

**V(litter\_box);**

#### 1. Mutual exclusion

–Semaphore has an initial value of 1 – P() is called before a critical section –V() is called after the critical section

**semaphore litter\_box = 1; P(litter\_box); // critical section V(litter\_box);**

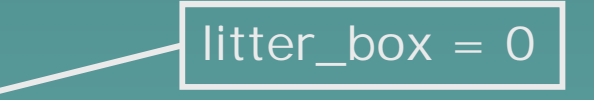

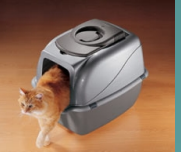

#### 1. Mutual exclusion

–Semaphore has an initial value of 1 – P() is called before a critical section –V() is called after the critical section

 $litter\_box = 0$ 

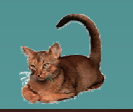

**semaphore litter\_box = 1; P(litter\_box); // meow…**

**// critical section**

**V(litter\_box);**

#### 1. Mutual exclusion

–Semaphore has an initial value of 1 – P() is called before a critical section –V() is called after the critical section

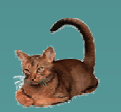

**semaphore litter\_box = 1;**

- **P(litter\_box);**
- **// critical section**

![](_page_11_Picture_7.jpeg)

![](_page_11_Picture_8.jpeg)

**V(litter\_box);**

#### 2. Synchronization: Enforcing some order between threads

![](_page_12_Figure_2.jpeg)

#### 2. Synchronization –Semaphore usually has an initial value of 0

**semaphore wait\_left = 0; semaphore wait\_right = 0;**

**Left\_Paw() { Right\_Paw() { } }**

**slide\_left(); P(wait\_left); V(wait\_left); slide\_left(); P(wait\_right); slide\_right(); slide\_right(); V(wait\_right);**

#### 2. Scheduling

–Semaphore usually has an initial value of 0

**semaphore wait\_left = 0; semaphore wait\_right = 0;**

**Left\_Paw() { Right\_Paw() { } }**

slide left(); P(wait left); **V(wait\_left); slide\_left(); P(wait\_right); slide\_right(); slide\_right(); V(wait\_right);**

 $\overline{wait\_left} = 0$ 

wait\_right  $= 0$ 

#### 2. Scheduling

–Semaphore usually has an initial value of 0

**semaphore wait\_left = 0; semaphore wait\_right = 0;**

**Left\_Paw() { Right\_Paw() { } }**

slide left(); P(wait left); **V(wait\_left); slide\_left(); P(wait\_right); slide\_right(); slide\_right(); V(wait\_right);**

wait\_left =  $0$ 

wait\_right  $=$   $\overline{0}$ 

![](_page_15_Picture_6.jpeg)

#### 2. Scheduling

–Semaphore usually has an initial value of 0

**semaphore wait\_left = 0; semaphore wait\_right = 0;**

**Left\_Paw() { Right\_Paw() { } }**

slide left(); P(wait left); **V(wait\_left); slide\_left(); P(wait\_right); slide\_right(); slide\_right(); V(wait\_right);**

wait\_left =  $0$ 

wait\_right =  $\overline{0}$ 

wait

#### 2. Scheduling

–Semaphore usually has an initial value of 0

**semaphore wait\_left = 0; semaphore wait\_right = 0;**

**} }**

**Left\_Paw() { Right\_Paw() {**

**slide\_left(); P(wait\_left); V(wait\_left); slide\_left(); P(wait\_right); slide\_right(); slide\_right(); V(wait\_right);**

wait\_left =  $0$ wait\_right  $=$   $\overline{0}$ 

#### 2. Scheduling

–Semaphore usually has an initial value of 0

**semaphore wait\_left = 0; semaphore wait\_right = 0;**

**Left\_Paw() { Right\_Paw() {**

slide left(); P(wait left); **V(wait\_left); slide\_left(); P(wait\_right); slide\_right(); slide\_right(); V(wait\_right);**

wait\_left =  $0 \rightarrow 1$ 

wait\_right  $= 0$ 

![](_page_18_Picture_6.jpeg)

**} }**

#### 2. Scheduling

–Semaphore usually has an initial value of 0

**semaphore wait\_left = 0; semaphore wait\_right = 0;**

**} }**

wait\_left =  $1 \rightarrow 0$ wait\_right  $= 0$ 

**Left\_Paw() { Right\_Paw() { slide\_left(); P(wait\_left); V(wait\_left); slide\_left();**

**P(wait\_right); slide\_right(); slide\_right(); V(wait\_right);**

#### 2. Scheduling

–Semaphore usually has an initial value of 0

**semaphore wait\_left = 0; semaphore wait\_right = 0;**

**Left\_Paw() { Right\_Paw() {**

slide left(); P(wait left); **V(wait\_left); slide\_left(); P(wait\_right); slide\_right(); slide\_right(); V(wait\_right);**

**} }**

wait\_left =  $0$ wait\_right  $=$   $\overline{0}$ 

#### 2. Scheduling

–Semaphore usually has an initial value of 0

**semaphore wait\_left = 0; semaphore wait\_right = 0;**

**} }**

**Left\_Paw() { Right\_Paw() {**

wait

slide left(); P(wait left); **V(wait\_left); slide\_left(); P(wait\_right); slide\_right(); slide\_right(); V(wait\_right);**

wait\_left =  $0$ 

wait\_right  $=$   $\overline{0}$ 

#### 2. Scheduling

–Semaphore usually has an initial value of 0

**semaphore wait\_left = 0; semaphore wait\_right = 0;**

**Left\_Paw() { Right\_Paw() {**

slide left(); P(wait left); **V(wait\_left); slide\_left(); P(wait\_right); slide\_right(); slide\_right(); V(wait\_right);**

![](_page_22_Picture_6.jpeg)

![](_page_22_Picture_7.jpeg)

**} }**

#### 2. Scheduling

–Semaphore usually has an initial value of 0

**semaphore wait\_left = 0; semaphore wait\_right = 0;**

**} }**

**Left\_Paw() { Right\_Paw() {**

slide left(); P(wait left); **V(wait\_left); slide\_left(); P(wait\_right); slide\_right(); slide\_right(); V(wait\_right);**

wait\_left  $= 0$ 

wait\_right =  $0 \rightarrow 1$ 

#### 2. Scheduling

–Semaphore usually has an initial value of 0

**semaphore wait\_left = 0; semaphore wait\_right = 0;**

**} }**

wait\_left  $= 0$ wait\_right =  $1 \rightarrow 0$ 

**Left\_Paw() { Right\_Paw() {**

slide left(); P(wait left); **V(wait\_left); slide\_left(); P(wait\_right); slide\_right(); slide\_right(); V(wait\_right);**

#### 2. Scheduling

–Semaphore usually has an initial value of 0

**semaphore wait\_left = 0; semaphore wait\_right = 0;**

**} }**

**Left\_Paw() { Right\_Paw() {**

slide left(); P(wait left); **V(wait\_left); slide\_left(); P(wait\_right); slide\_right(); slide\_right(); V(wait\_right);**

wait\_left =  $0$ 

wait\_right  $=$   $\overline{0}$ 

![](_page_25_Picture_6.jpeg)

#### 2. Synchronization –Semaphore usually has an initial value of 0

**semaphore s1 = 0; semaphore s2 = 0;**

**A() { B() { write(x); P(s1); V(s1); read(x); P(s2); write(y);**  $\texttt{read}(y);$   $\Box$   $\texttt{V(s2)};$ **} }**